$,$  tushu007.com

## << AutoCAD >>

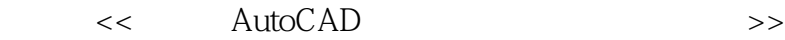

- 13 ISBN 9787802435360
- 10 ISBN 7802435366

出版时间:2010-6

页数:308

字数:500000

extended by PDF and the PDF

http://www.tushu007.com

## , tushu007.com

## << AutoCAD >>

 $\begin{array}{lll} \mathrm{AutoCAD} \ 2010 \\ 300 \ 300 \ 300 \end{array} \end{array} \qquad \begin{array}{lll} \mathrm{AutoCAD} \ 2010 \\ 300 \end{array}$  $300$  300  $300$ AutoCAD AutoCAD 2010

AutoCAD

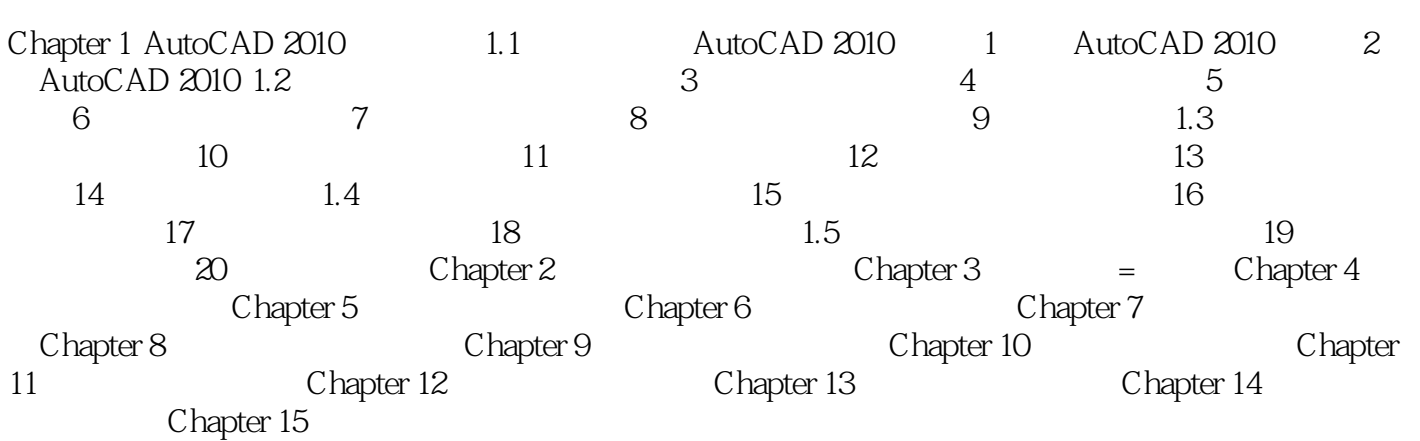

 $<<$  AutoCAD  $>>$ 

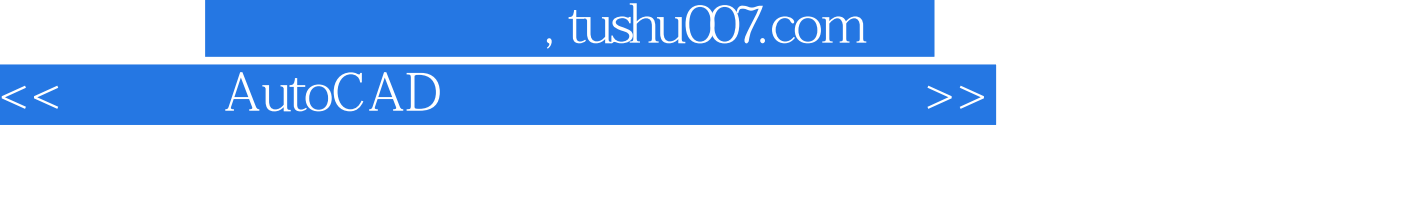

 $\begin{array}{ccc} \multicolumn{2}{c|c|c|c} \multicolumn{2}{c|c|c} \multicolumn{2}{c|c|c} \multicolumn{2}{c|c|c} \multicolumn{2}{c|c|c} \multicolumn{2}{c|c|c} \multicolumn{2}{c|c|c} \multicolumn{2}{c|c|c} \multicolumn{2}{c|c|c} \multicolumn{2}{c|c|c} \multicolumn{2}{c|c|c} \multicolumn{2}{c|c|c} \multicolumn{2}{c|c|c} \multicolumn{2}{c|c|c} \multicolumn{2}{c|c|c} \multicolumn{2}{c|c|c} \multic$ 

## << AutoCAD >>

本站所提供下载的PDF图书仅提供预览和简介,请支持正版图书。

更多资源请访问:http://www.tushu007.com